## 「線上申請人工登記簿謄本」服務辦理流程

٦ 附表 1-2

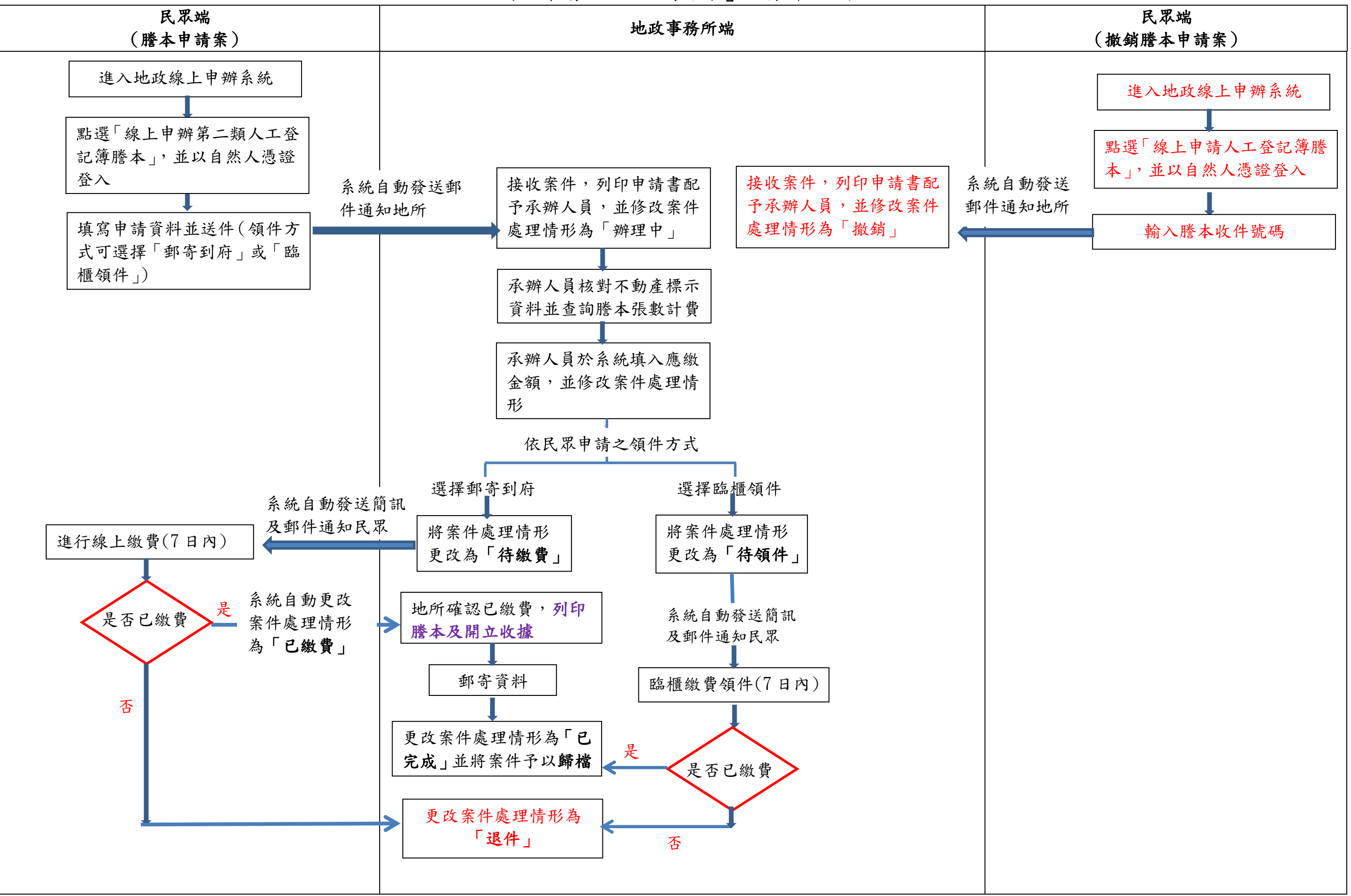